## 知 S9500交换机配置AAA、RADIUS之后用户不通过认证就能使用网络问题处 理方法

**[馬光恩](https://zhiliao.h3c.com/User/other/0)** 2006-09-11 发表

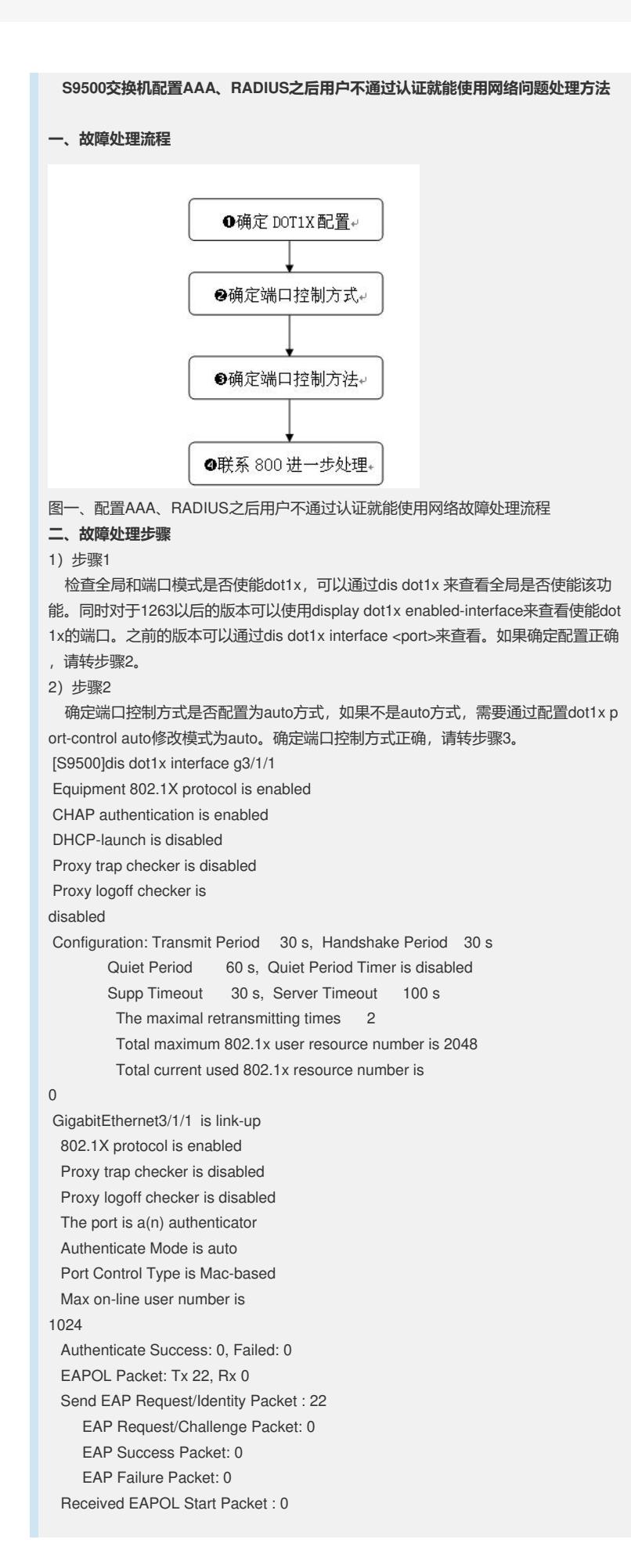

```
EAPOL LogOff Packet: 0
    EAP Response/Identity Packet : 0
    EAP Response/Challenge Packet: 0
    Error Packet: 0
Controlled User(s) amount to 0
3)步骤3
 检查端口控制方法是mac-based还是 port-based。如果是port-based,该端口只要
有任何一个人通过认证,其他人不用认证即可使用网络。
4)步骤4
 上述步骤无法定位问题,请联系800进一步处理。
```